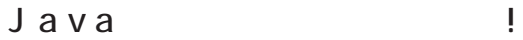

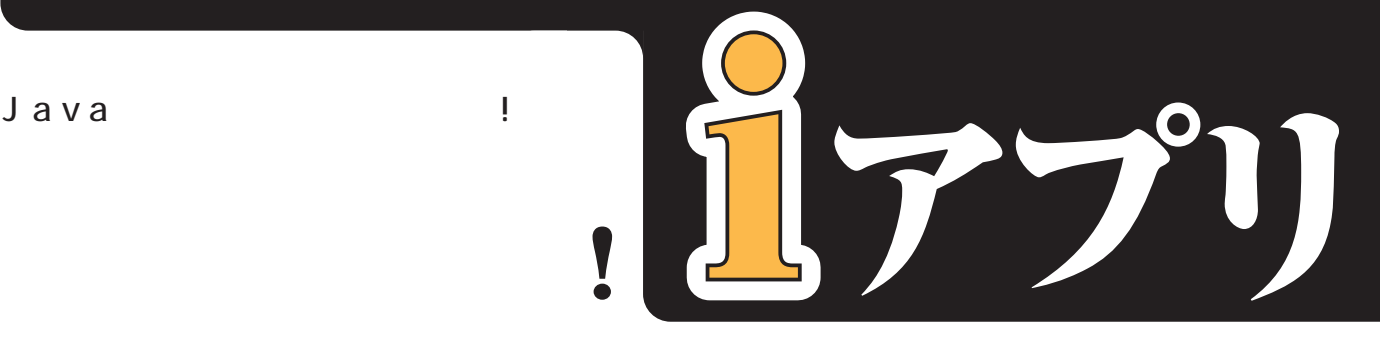

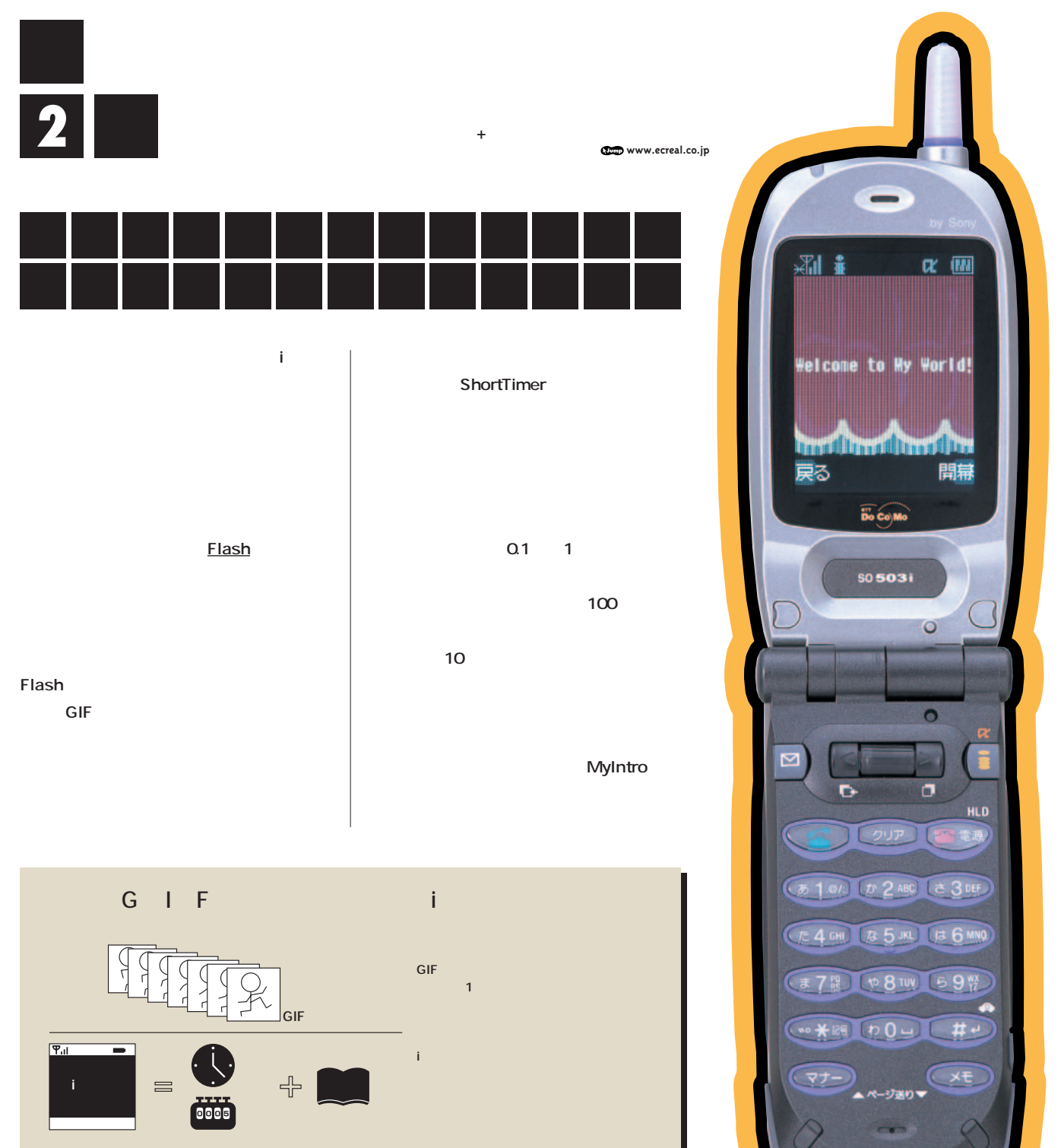

**342** INTERNET magazine 2001/8 **Flash** 

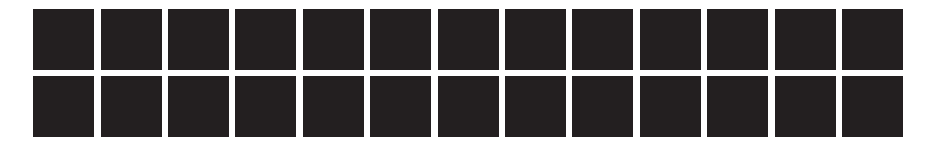

**BO** 

開幕

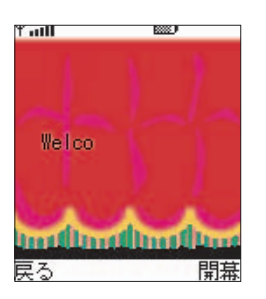

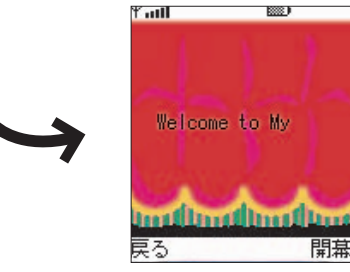

#### 171-175

**160行目か 176行目までが、ソフトキーが押されると動き出す部分だ。そのな** tmCnt 0 174 " st=ShortTimer .getShortTimer This, 0, ITV, true "
3 1/1000 **ITV 100** Q1 **ようになっている。175行目の"st.start()"で実際にタイマーを起動している。**

2 164-169 **開幕ボタンを続けて2回押すと、タイマーが起動している上に同じタイマーを作**

### 143-152

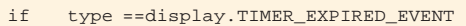

process

**マーイベントになる。つまり、タイマーイベントの** " tmCnt++" tmCnt 1

<sup>"</sup> opening()"

## 185-196

149 "opening ()" **compare to the opening to the opening** 

#### 189

msgCnt **msgCnt %** \* **tmCnt% msgCnt** " 0 **msgCnt** 

## ■カウンターに合わせた文字の表示【193行目】

drawString substring TopFrm.om " drawString TopFrm.om.substring 0, 10 **" TopFrm.om** 1 10 193 **substring 2** 1 TopFrm.om

**1つずつ増やしながら表示できるのだ。**

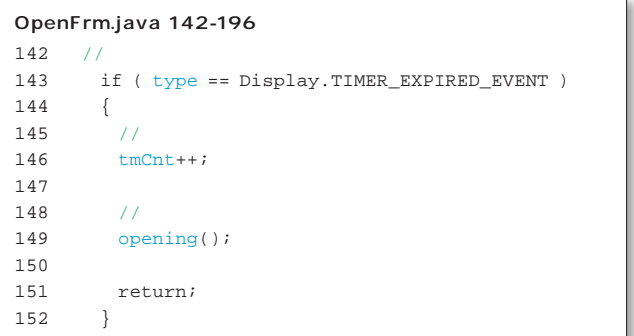

*<u>3</u>* 

**スイマーイ おおおお こうしょう こうしょう** 

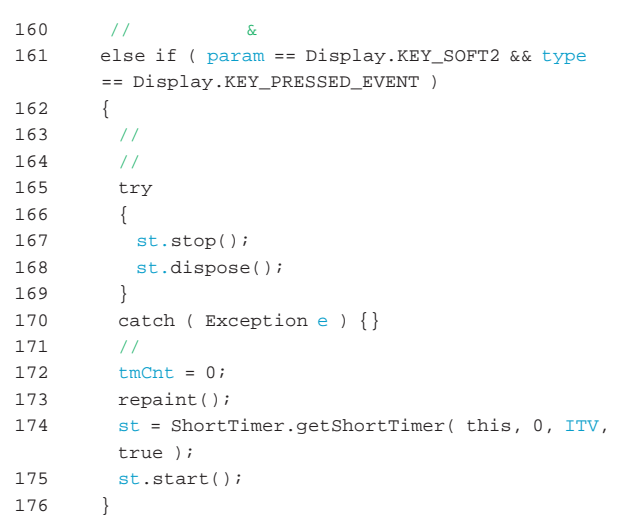

## 185 // **メッセージの表示** 186 if ( tmCnt < msgTm ) 187 { 188 // **表示対象カウントのチェック** 189 if ( ( tmCnt % msgCnt ) != 0 ) { return; } 190<br>191 191 // **表示** 192 gph.lock(); 193 gph.drawString( TopFrm.om.substring( 0, tmCnt / msgCnt ), msgX, msgY ); 194 gph.unlock(false); 195 return; 196 }

**Fava ジンズ: 『日本語 インプレス日本**』 INTERNET magazine 2001/8 343 インターネット Vava ジン/株式会社インプレスR&D

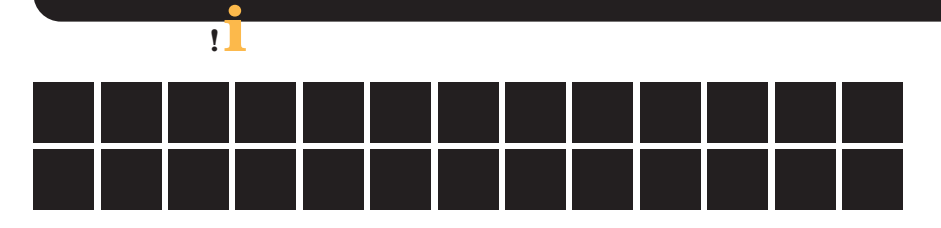

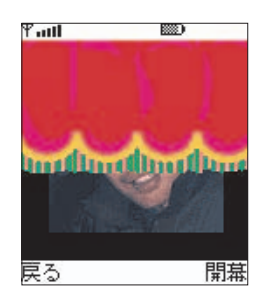

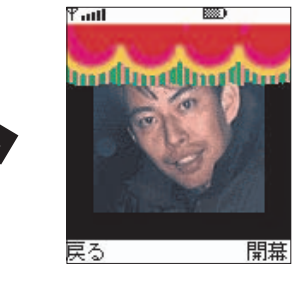

**MyIntro な効果を出しているが、iアプリにそのような機能があってスムーズ**

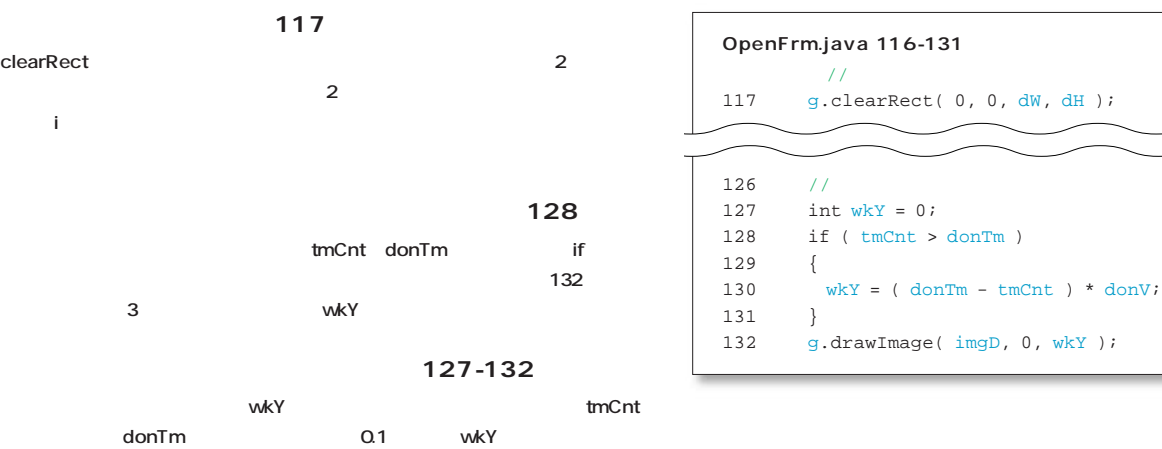

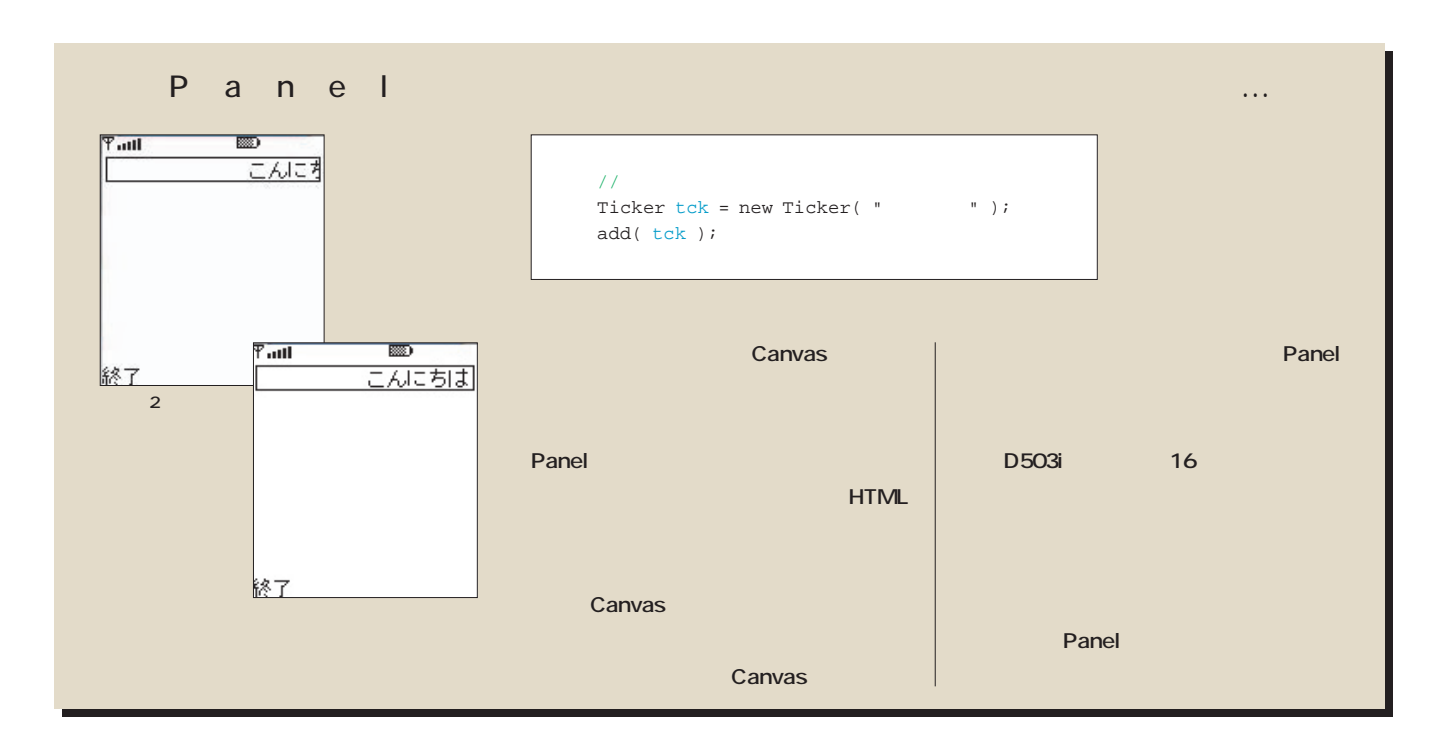

**344 INTERNET** magazine 2001/8

 $132$ 

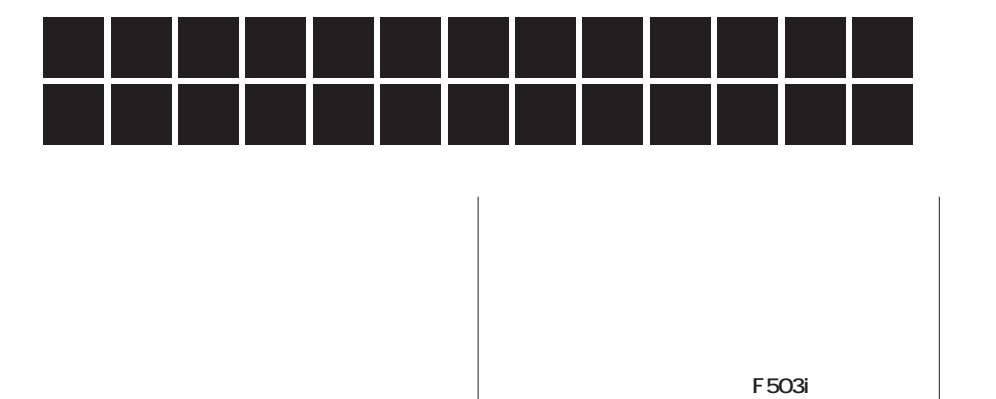

**ことでCPU 画像処理を行う時間に余裕を**

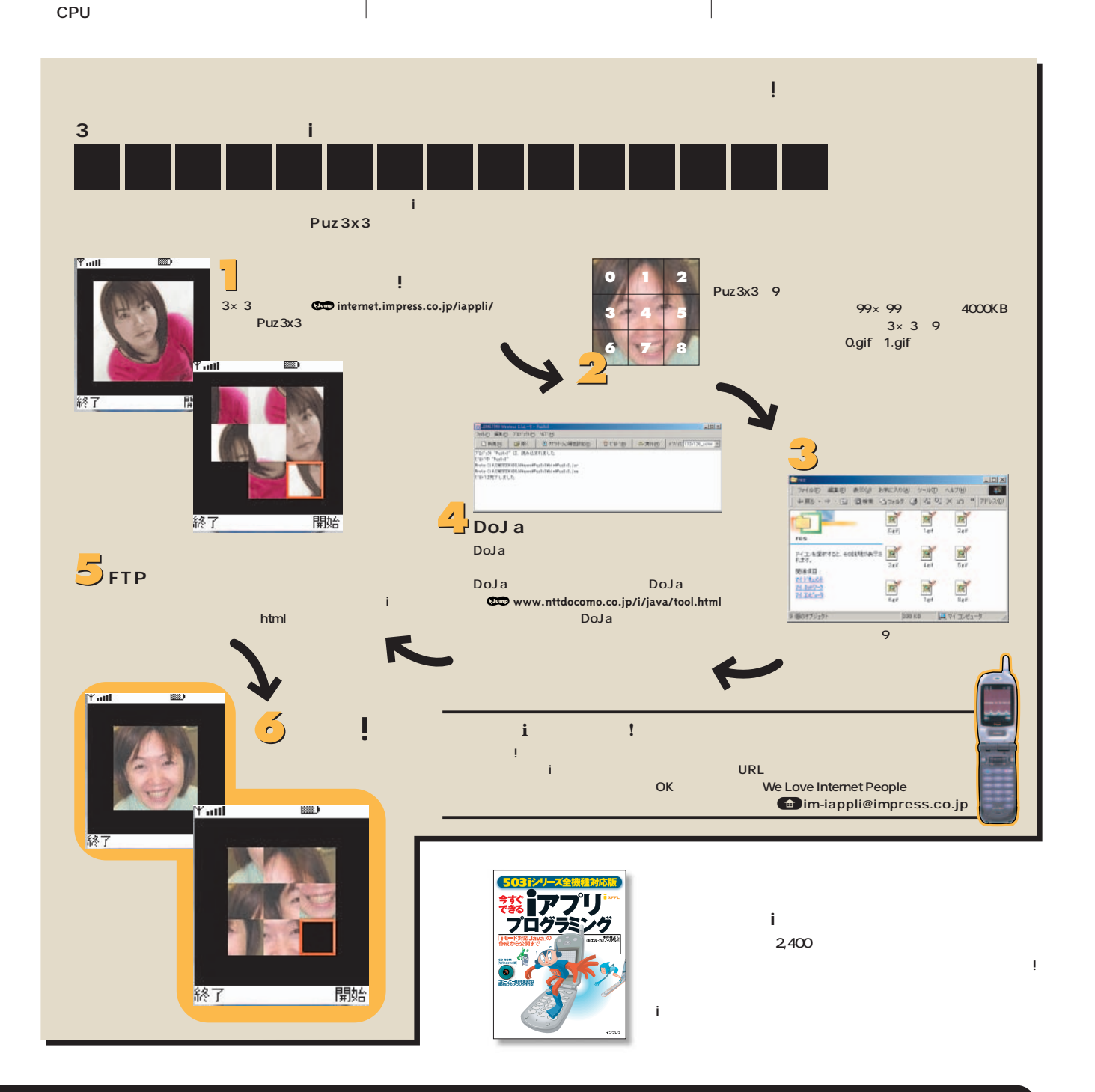

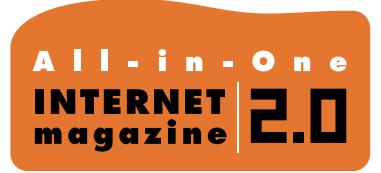

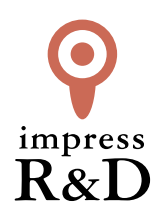

# 「インターネットマガジン バックナンバーアーカイブ] ご利用上の注意

この PDF ファイルは、株式会社インプレス R&D(株式会社インプレスから分割)が 1994 年~2006 年まで 発行した月刊誌『インターネットマガジン』の誌面を PDF 化し、「インターネットマガジン バックナンバー アーカイブ」として以下のウェブサイト「All-in-One INTERNET magazine 2.0」で公開しているものです。

# http://i.impressRD.jp/bn

このファイルをご利用いただくにあたり、下記の注意事項を必ずお読みください。

- ●記載されている内容(技術解説、URL、団体・企業名、商品名、価格、プレゼント募集、アンケートなど)は発行当 時のものです。
- ●収録されている内容は著作権法上の保護を受けています。著作権はそれぞれの記事の著作者(執筆者、写真 の撮影者、イラストの作成者、編集部など)が保持しています。
- ●著作者から許諾が得られなかった著作物は収録されていない場合があります。
- ●このファイルやその内容を改変したり、商用を目的として再利用することはできません。あくまで個人や企業の 非商用利用での閲覧、複製、送信に限られます。
- ●収録されている内容を何らかの媒体に引用としてご利用する際は、出典として媒体名および月号、該当ページ 番号、発行元(株式会社インプレス R&D)、コピーライトなどの情報をご明記ください。
- ●オリジナルの雑誌の発行時点では、株式会社インプレス R&D(当時は株式会社インプレス)と著作権者は内容 が正確なものであるように最大限に努めましたが、すべての情報が完全に正確であることは保証できません。こ のファイルの内容に起因する直接的および間接的な損害に対して、一切の責任を負いません。お客様個人の 責任においてご利用ください。

 このファイルに関するお問い合わせ先 株式会社インプレスR&D All-in-One INTERNET magazine 編集部

im-info@impress.co.jp

Copyright © 1994-2007 Impress R&D, an Impress Group company. All rights reserved.